## **Java client Consumer request flow**

- 1 [Initialization](#page-0-0)
- $\bullet$  2 [poll\(\)](#page-0-1)

## <span id="page-0-0"></span>Initialization

This is the general network request flow for the Consumer initialization:

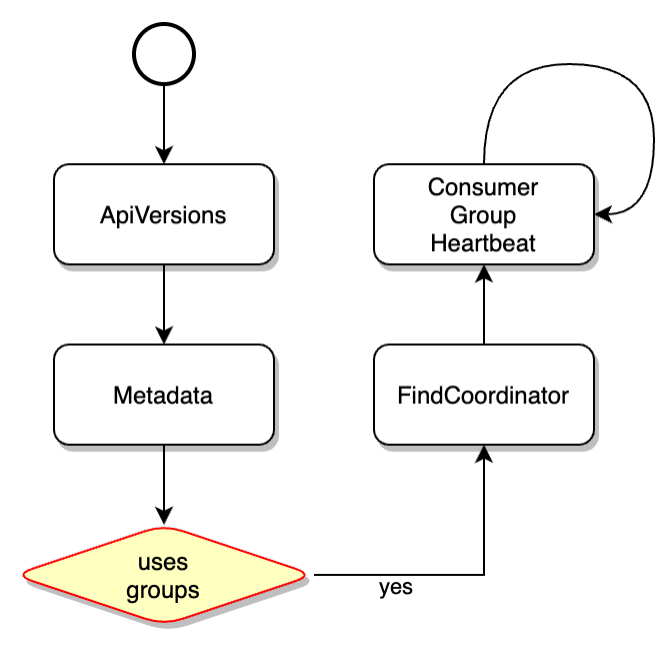

## <span id="page-0-1"></span>poll()

This is the general network request flow for Consumer.poll():

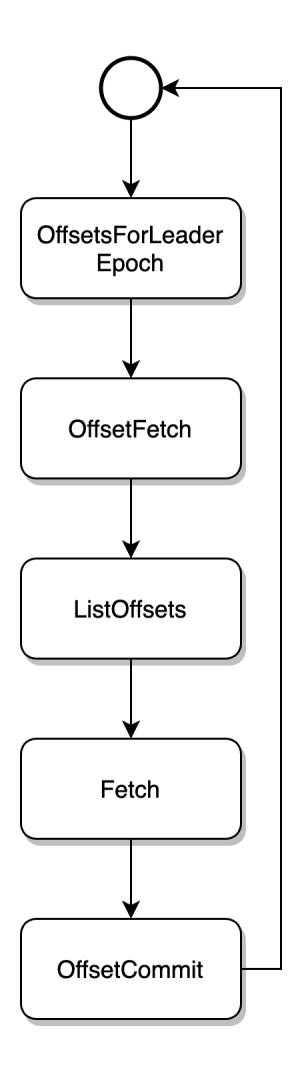